【ショートカット機能】

WEBカタログのショートカットについて

WEBカタログの下の目次より、ご覧になりたいページへ ショートカットすることが出来ます。

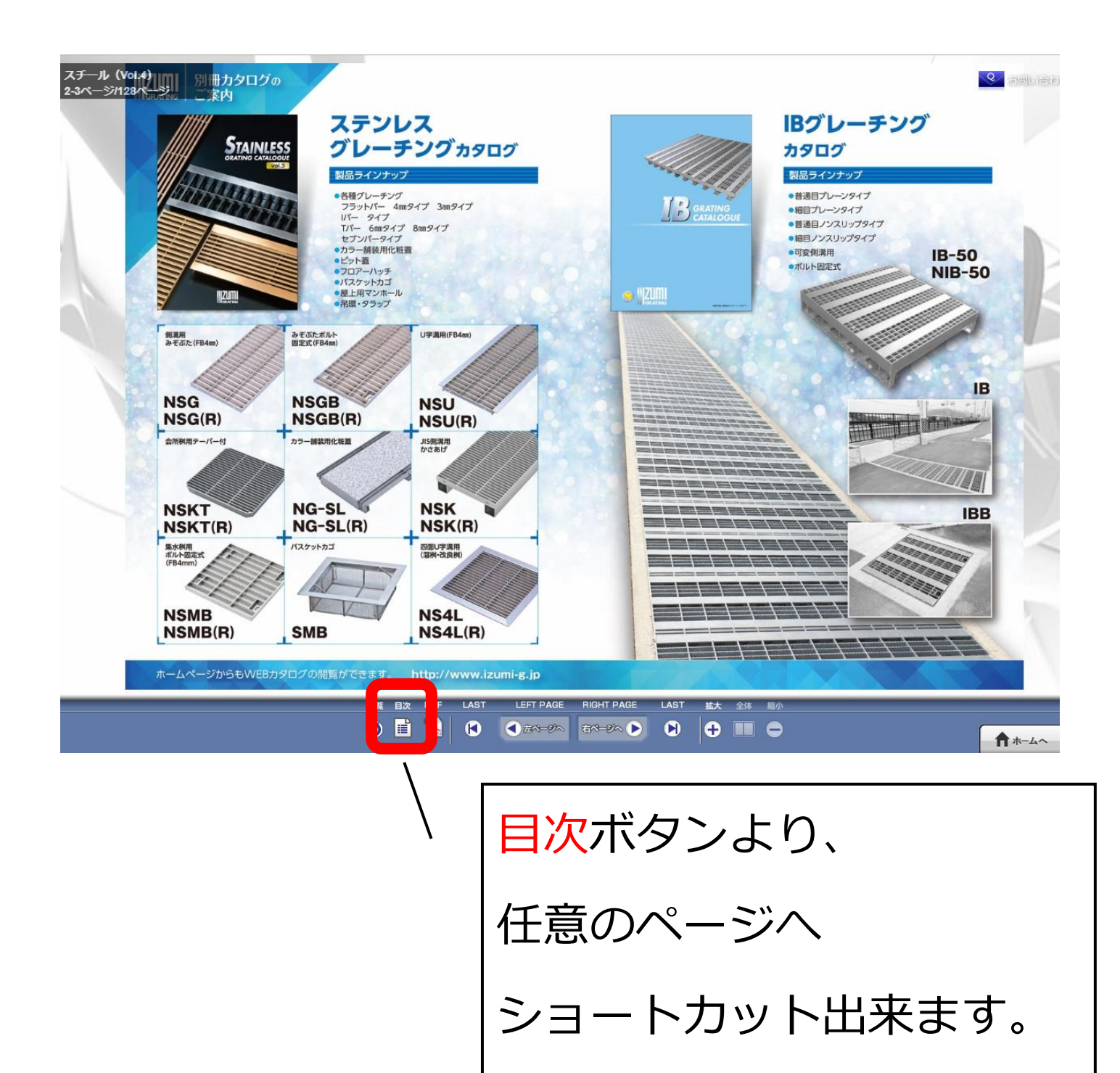